# **Section 8:** Model-View-Controller

Slides adapted from Alex Mariakakis, with material from Krysta Yousoufian and Kellen Donohue

# Agenda

- MVC
- MVC example 1: traffic light
- MVC example 2: registration
- HW8 info

#### MVC

- The classic design pattern
- Used for data-driven user applications
- Such apps juggle several tasks:
	- Loading and storing the data getting it in/out of storage on request
	- Constructing the user interface what the user sees
	- Interpreting user actions deciding whether to modify the UI or data
- These tasks are largely independent of each other
- Model, view, and controller each get one task

## **Model**

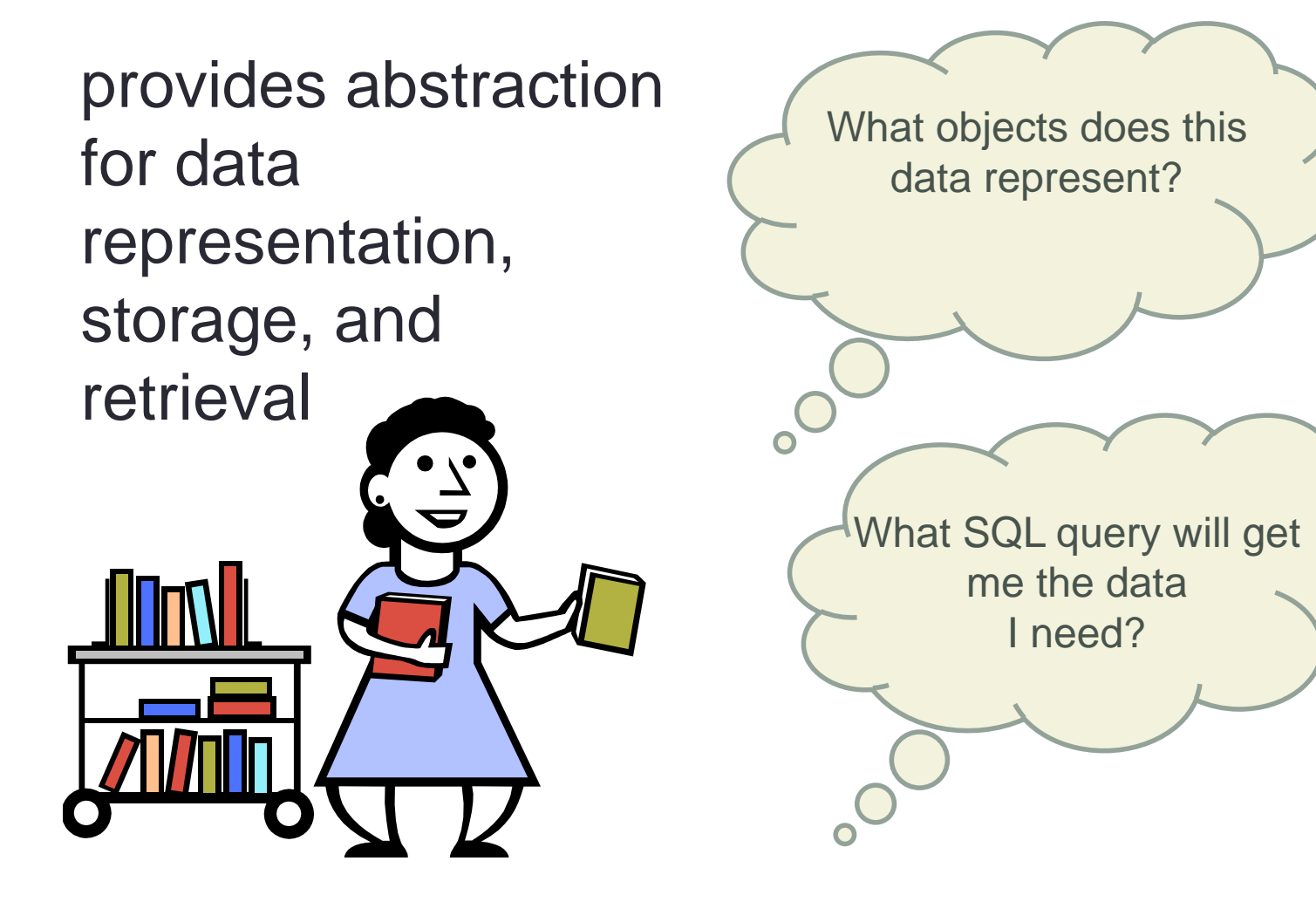

#### View

asks model for data and presents it in a user-friendly format

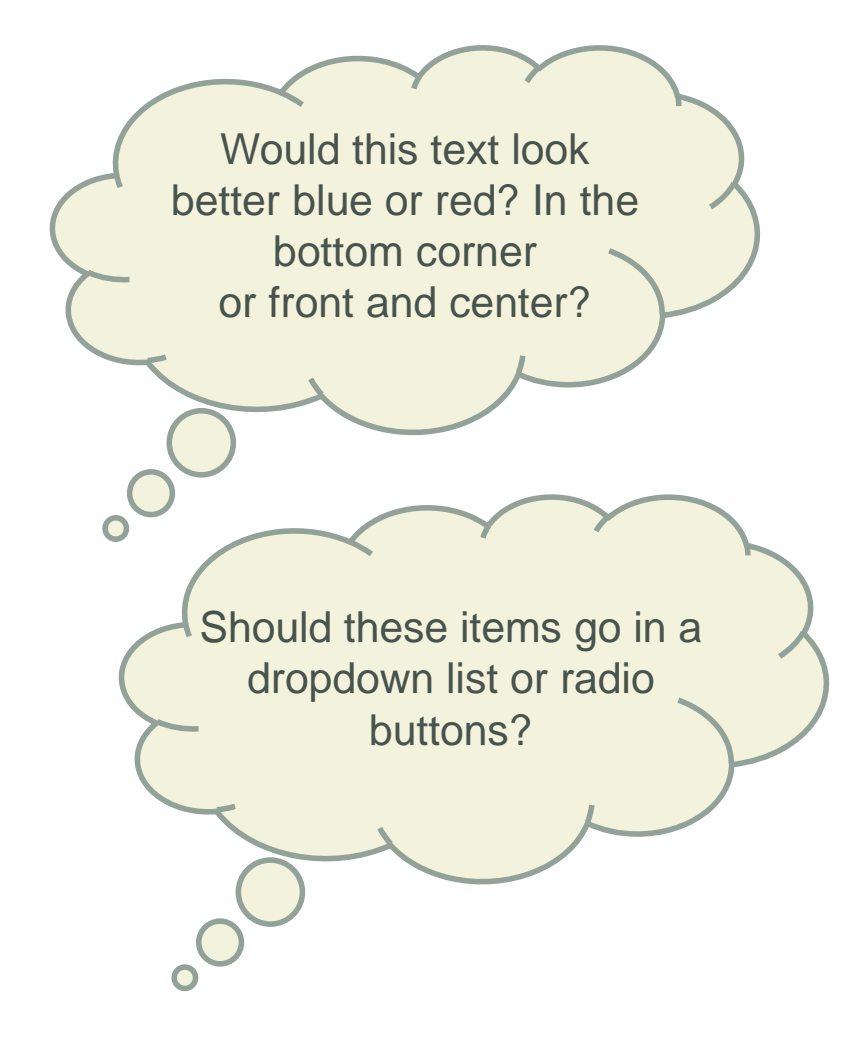

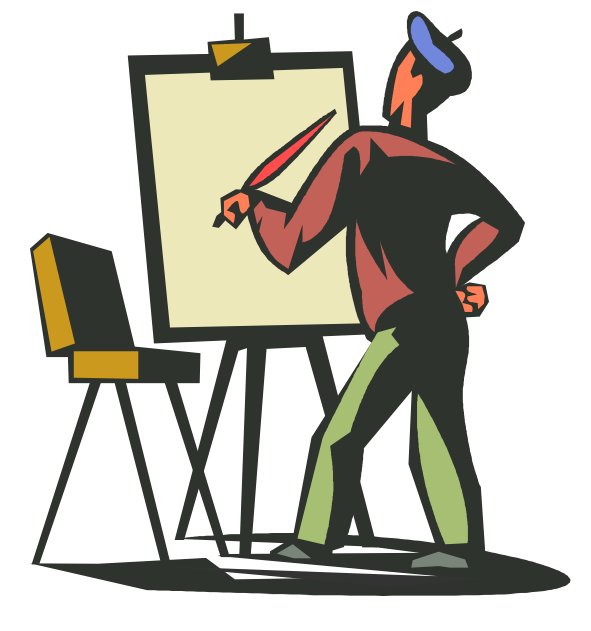

#### **Controller**

listens for the user to change data or state in the UI, notifying the model or view accordingly

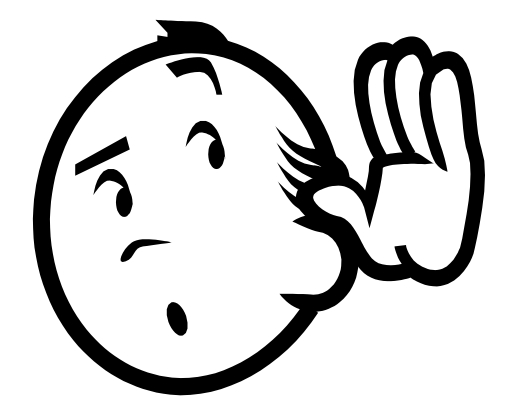

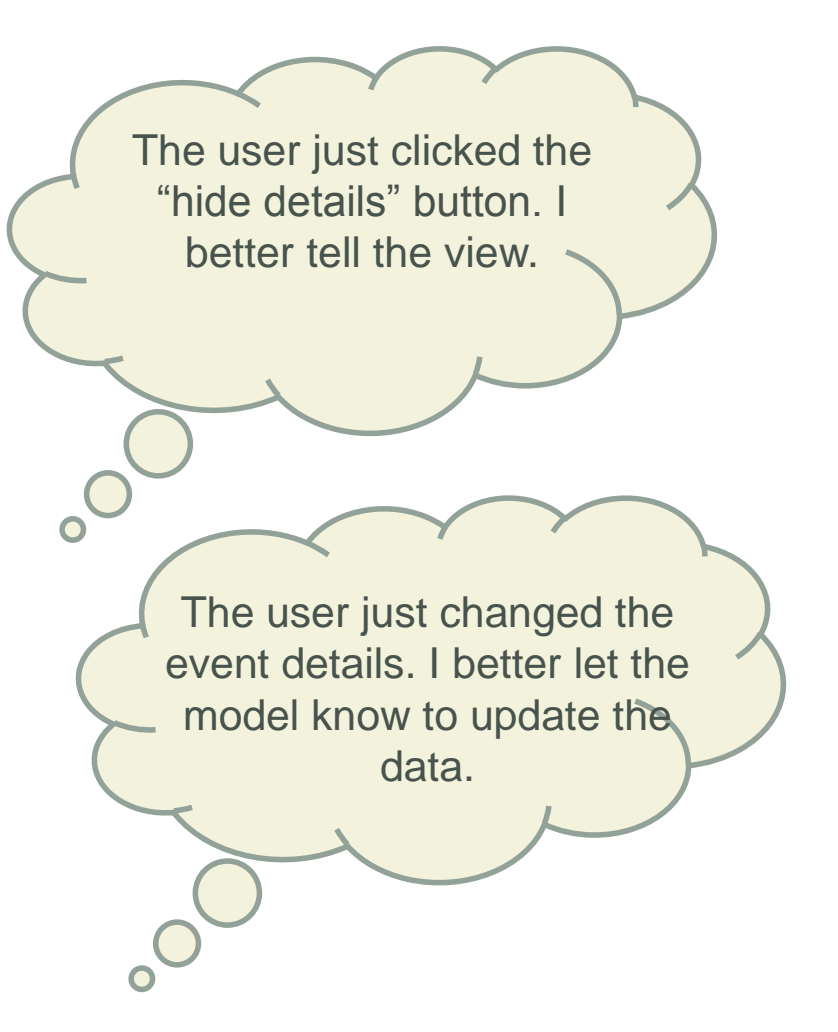

#### Structural Relationship

taken from<http://msdn.microsoft.com/en-us/library/ff649643.aspx>

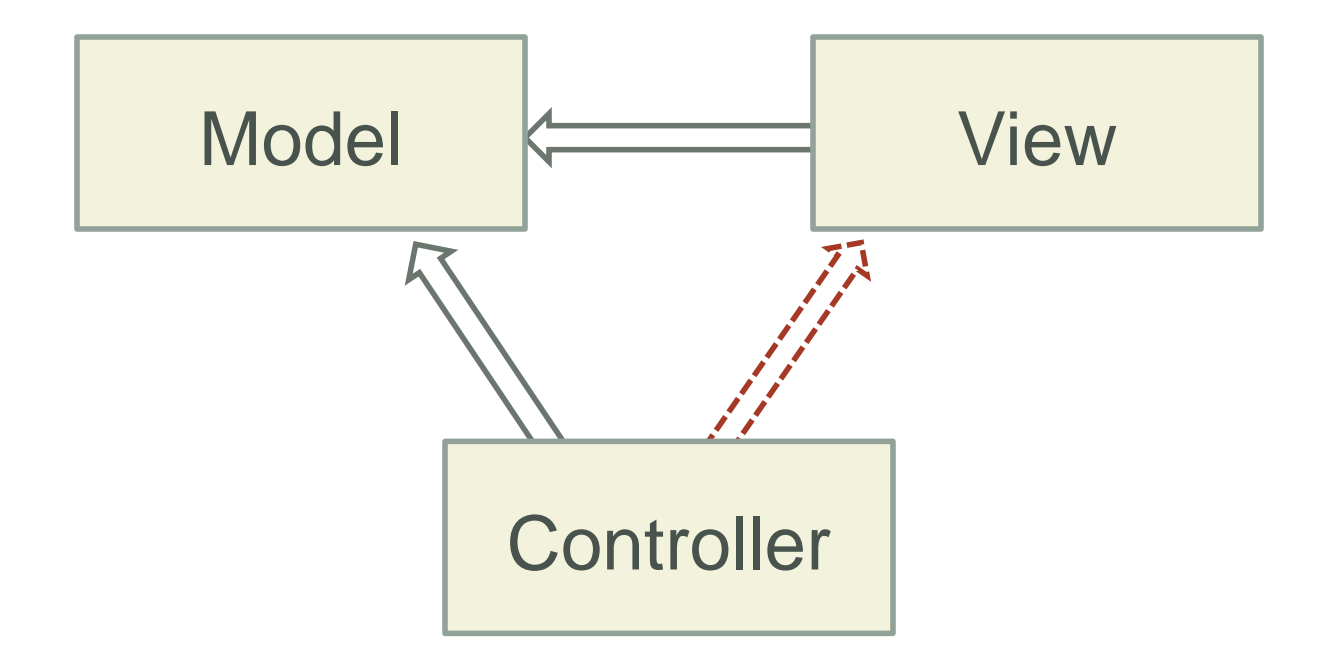

#### **What do you think are the benefits of MVC?**

#### Communication Flow

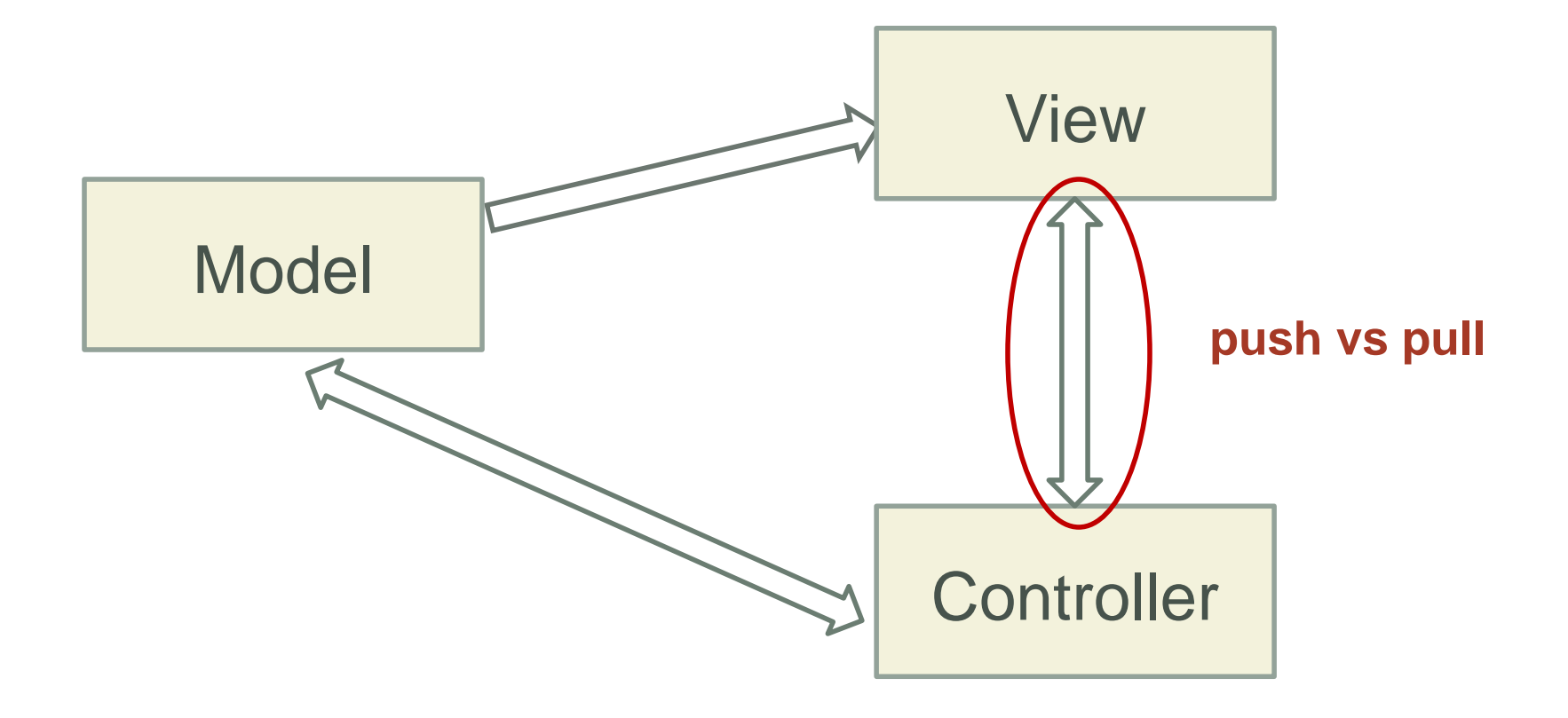

#### Push vs. Pull Architecture

- Push architecture
	- As soon as the model changes, it notifies all of the views
- Pull architecture
	- When a view needs to be updated, it asks the model for new data
- Advantages for push
	- Guaranteed to have latest data in case something goes wrong later on
- Advantages for pull
	- Avoid unnecessary updates, not nearly as intensive on the view

#### **Callbacks**

- Synchronous callbacks:
	- Examples: HashMap calls its client's hashCode, equals
	- Useful when the callback result is needed immediately by the library
- Asynchronous callbacks:
	- Examples: GUI listeners
	- Register to indicate interest and where to call back
	- Useful when the callback should be performed later, when some interesting event occurs

#### Async Callbacks

- Asynchronous callbacks:
	- Examples: GUI listeners
	- Register to indicate interest and where to call back
	- Useful when the callback should be performed later, when some interesting event occurs

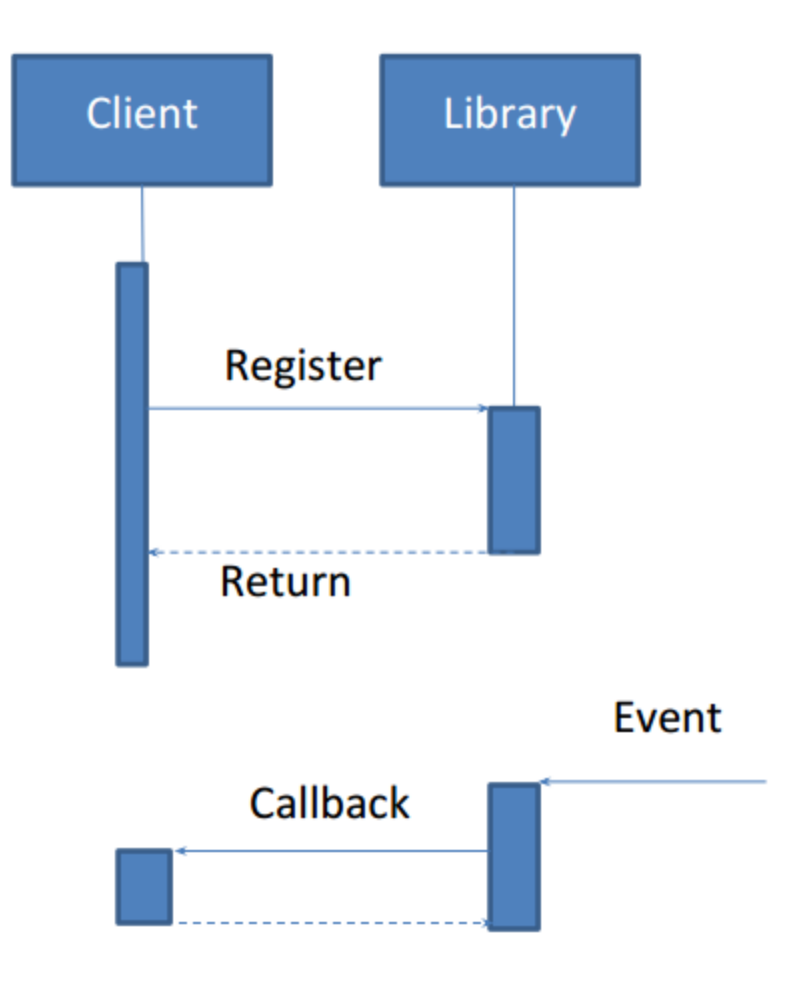

**return, so client can finish processing**

# MVC in Webapps

- Ruby on Rails and Django enforce MVC
- In Ruby on Rails:
	- Model: Ruby class defining an object, database backend
	- Controller: Ruby code handling events and callbacks
	- View: html page displays
	- Which does Javascript belong to?
- Languages enforcing MVC doesn't necessarily guarantee good design; you still have to make good choices

## Benefits of MVC

- Organization of code
	- Maintainable, easy to find what you need
- Ease of development
	- Build and test components independently
- Flexibility
	- Swap out views for different presentations of the same data (ex: calendar daily, weekly, or monthly view)
	- Swap out models to change data storage without affecting user

# MVC Example – Traffic Signal

- Regulate valid traffic movements
	- Don't let cars run into each other
- Detect cars waiting to enter intersection
- Traffic lights to direct car traffic
- Manual override for particular lights
	- Automatic green for fire trucks
- Detect pedestrians waiting to cross
- Pedestrian signals to direct pedestrians
- External timer which triggers changes at set interval

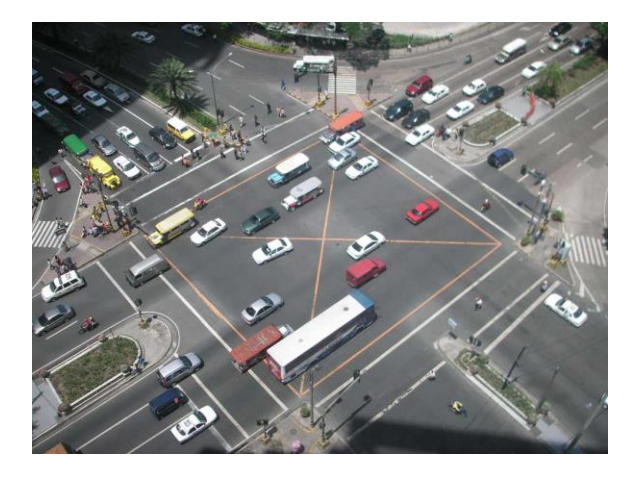

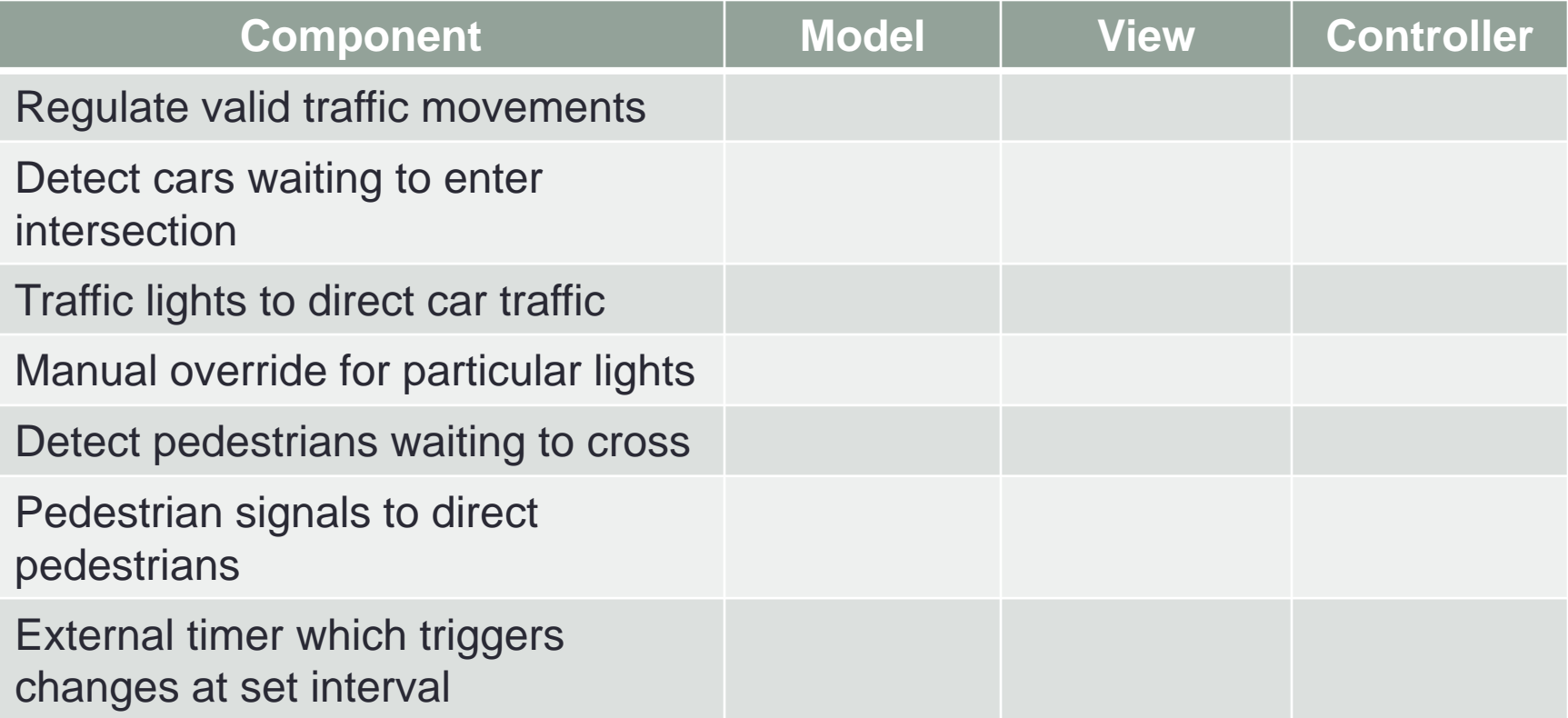

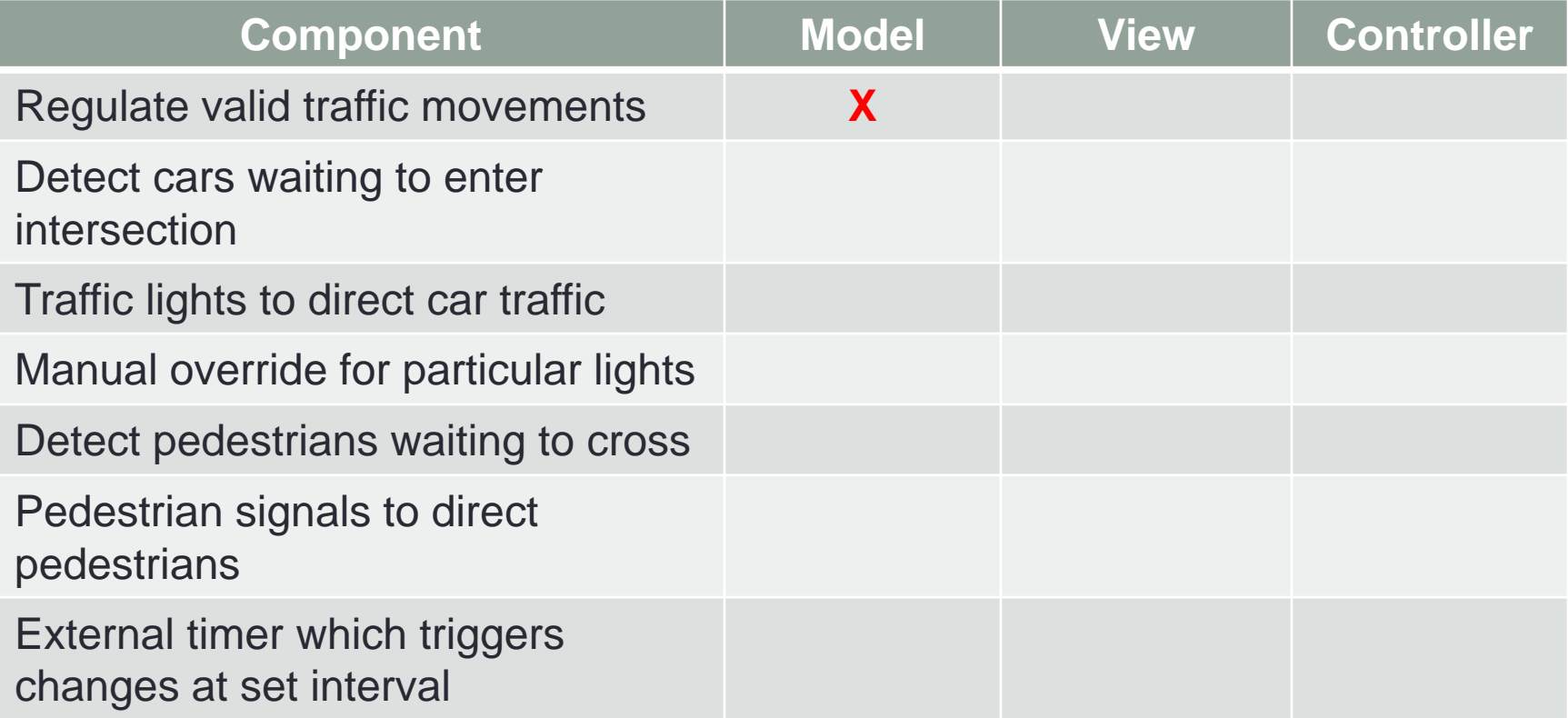

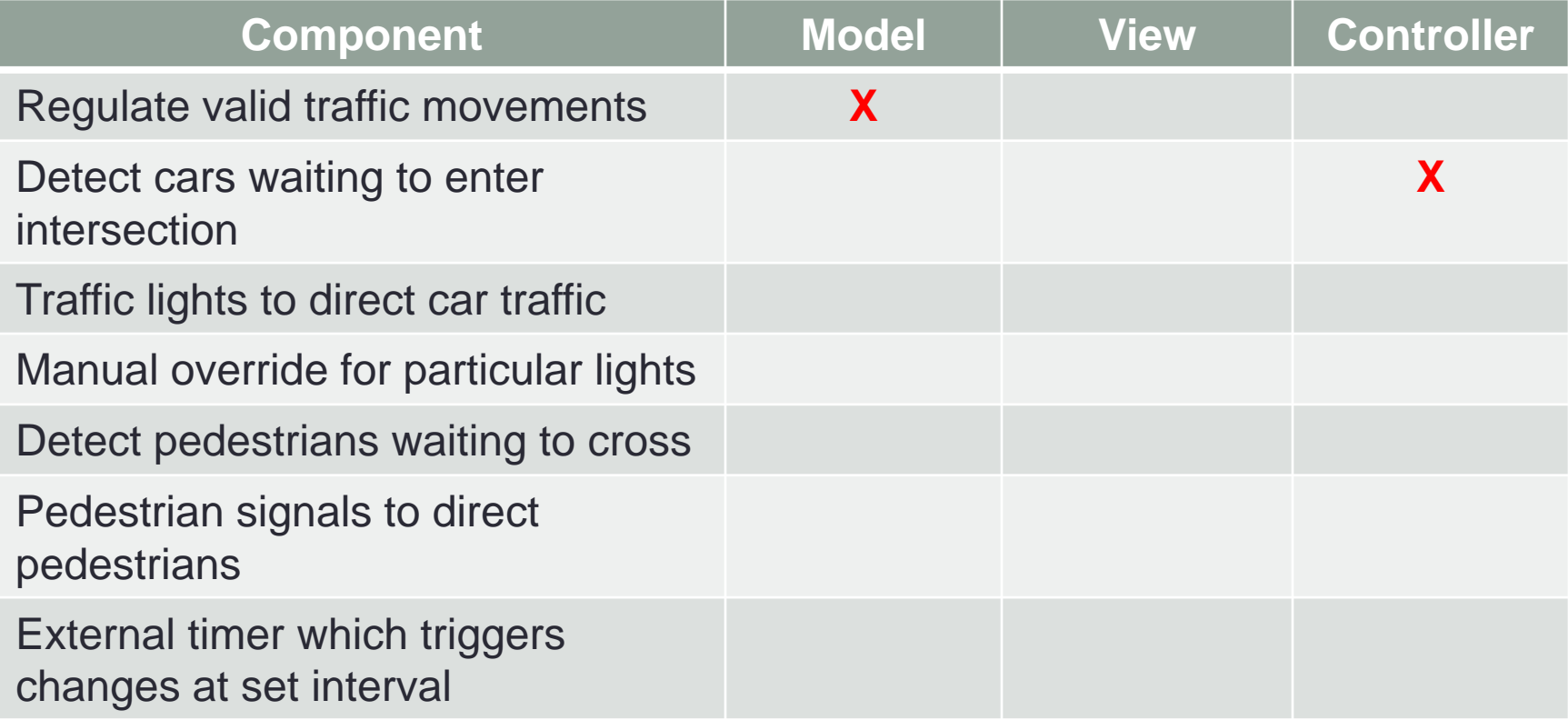

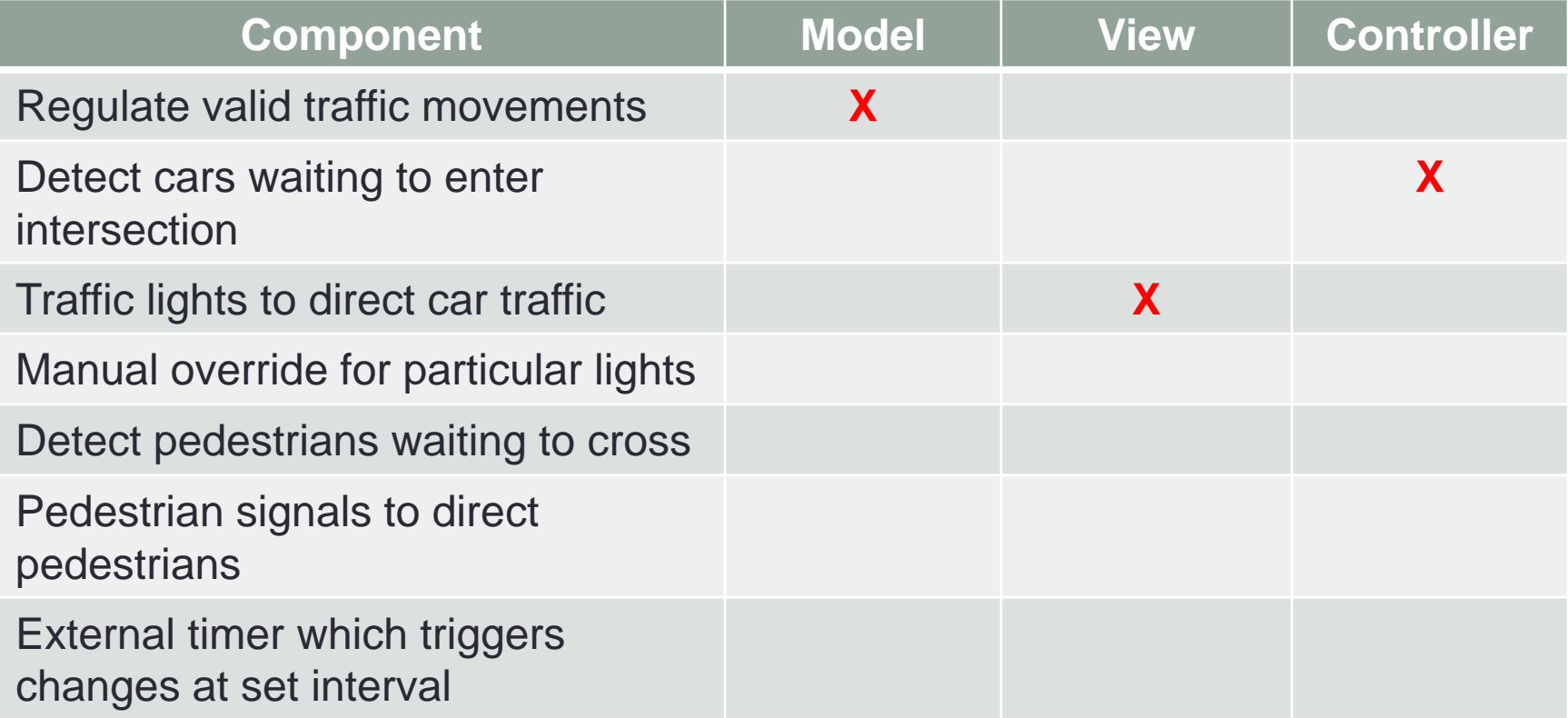

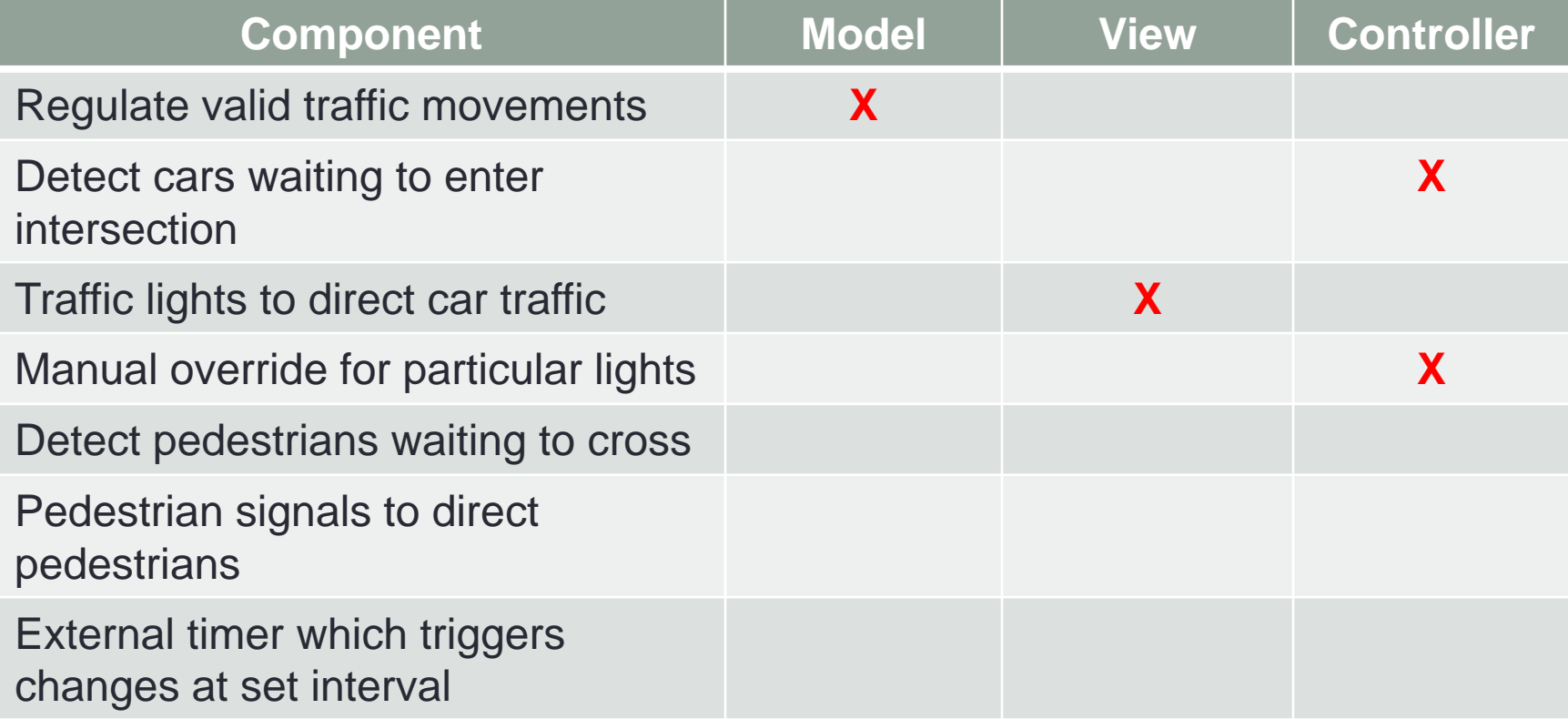

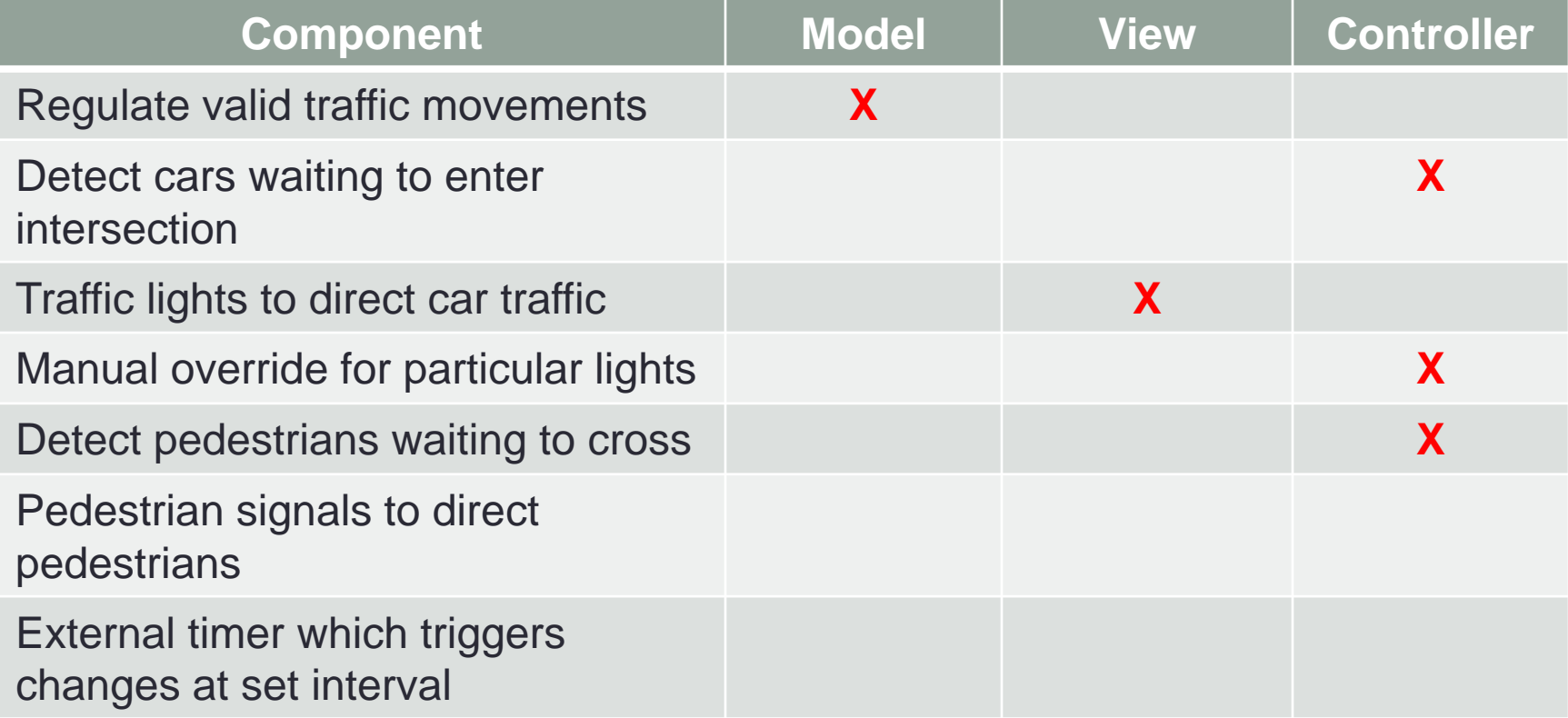

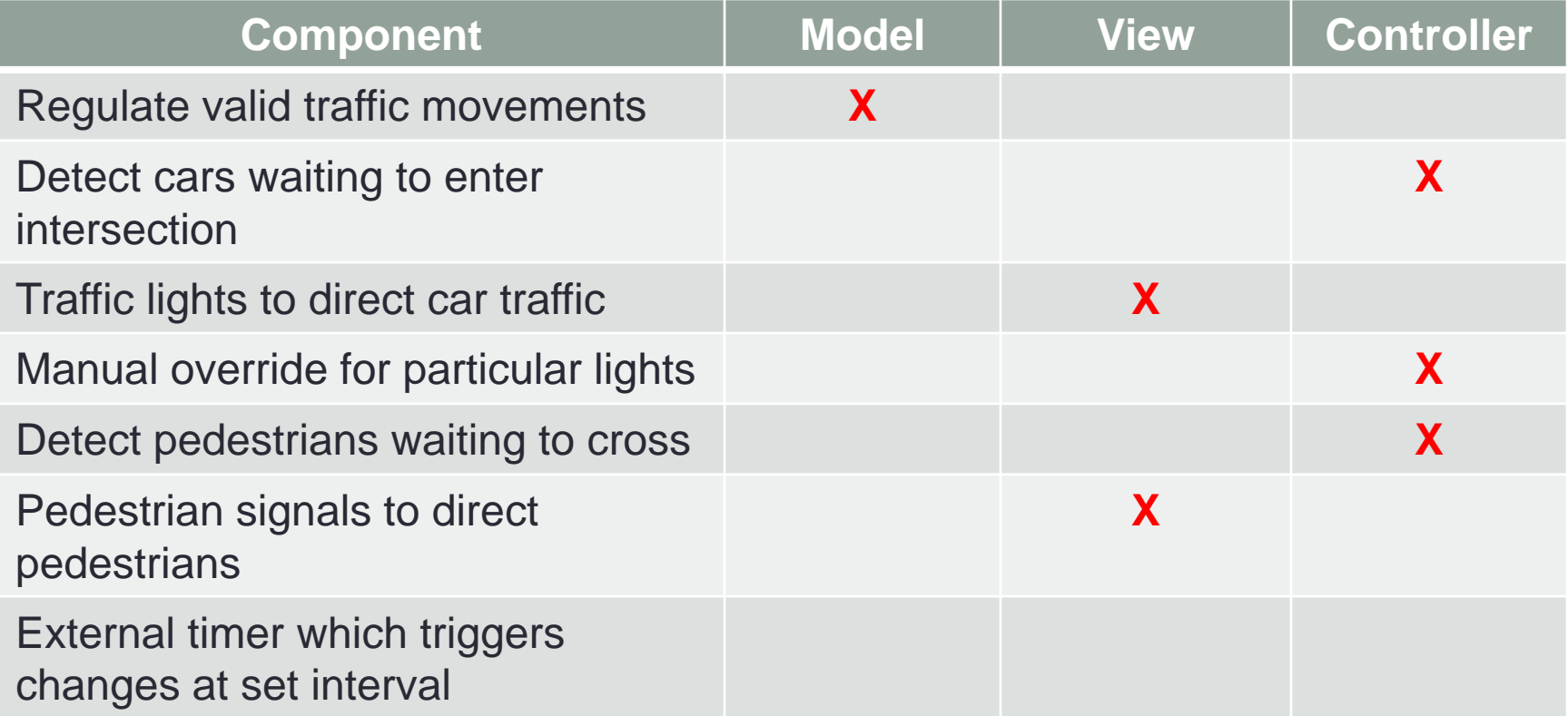

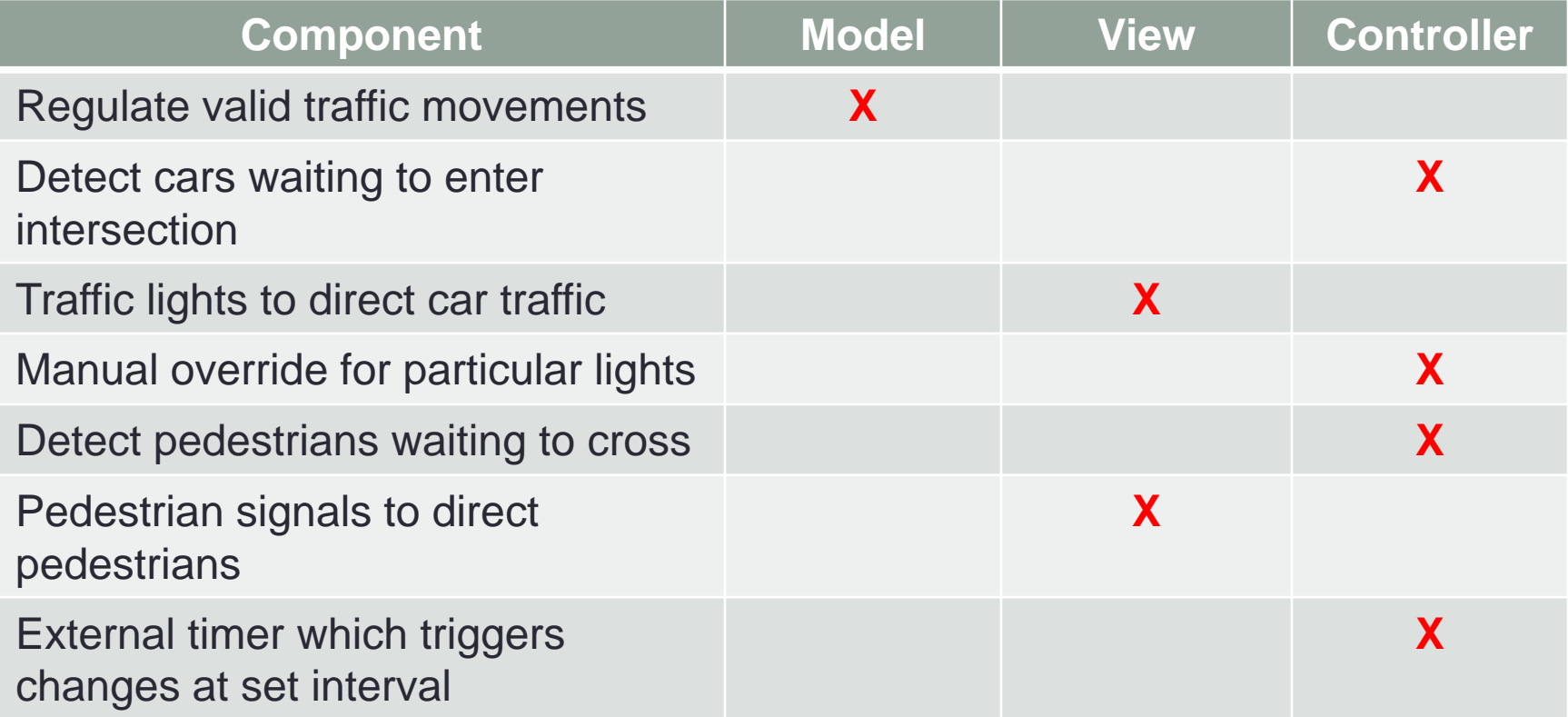

# Traffic Signal – Model

- Stores current state of traffic flow
	- Knows current direction of traffic
	- Capable of skipping a light cycle
- Stores whether there are cars and/or pedestrians waiting
- Example
	- TrafficModel

# Traffic Signal – Views

- Conveys information to cars and pedestrians in a specific direction
- Examples
	- CarLight traffic light
	- PedestrianLight pedestrian light

## Traffic Signal – Controller

- Aware of model's current direction
- Triggers methods to notify model that state should change
- Examples
	- PedestrianButton notifies TrafficModel that there is a pedestrian waiting
	- CarDetector notifies TrafficModel that there is a car waiting
	- LightSwitch enables or disables the light
	- Timer regulates time in some way, possibly to skip cycles

# MVC Example – Registration

- Registration system with web interface
- Advisors create classes, set space, time, restrictions
- Professors can see who's signed up for their class
- Students can see available classes and sign up for classes
- Administrators can place holds on student registration
- Professors can be notified when a student drops
- Students can be notified when a spot is available in a class they want

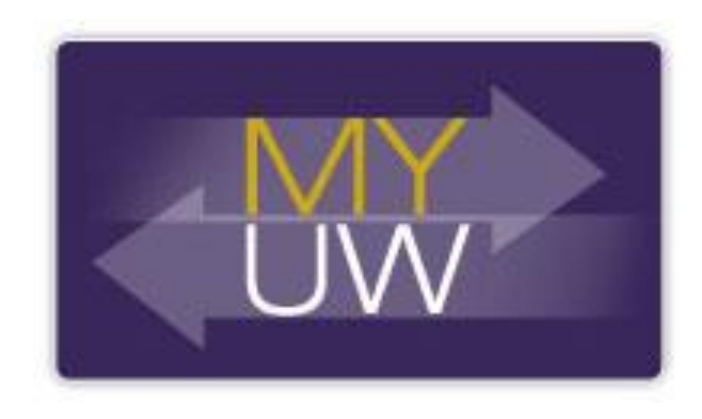

## **Registration**

- Would you use push or pull?
- What would change for interaction with an API or mobile app?
- If advisors can see what students are registered for and change their registration, what changes?

#### HW8 Overview

- Apply your generic graph & Dijkstra's to campus map data
- Given a list of buildings and walking paths
- Produce routes from one building to another on the walking paths
	- Distance in feet, compass directions
- Command-line interface now
	- GUI in HW9

#### HW8 Data Format

• List of buildings (abbreviation, name, loc in pixels)

BAG Bagley Hall (East Entrance) 1914.5103,1708.8816 BGR By George 1671.5499,1258.4333

• List of paths (endpoint 1, endpoint 2, dist in feet)

1903.7201,1952.4322

1906.1864,1939.0633: 26.583482327919597

1897.9472,1960.0194: 20.597253035175832

1915.7143,1956.5: 26.68364745009741

2337.0143,806.8278

2346.3446,817.55768: 29.685363221542797

2321.6193,788.16714: 49.5110360968527

2316.4876,813.59229: 44.65826043418031

• (0,0) is in the upper left

#### MVC in HW8

- **Model** stores graph, performs Dijkstra's
- **View** shows results to users in text format
- **Controller** takes user commands and uses view to show results
- **View** and **Controller** will change in HW9, but **Model** will stay the same